# **AT Command Set for RocketModem™ Series COMTROL**

# **Overview**

This document discusses the following topics. Blue underlined text denotes hypertext links.

- Basic AT commands
- [ECC Commands](#page-5-0) on Page 6
- [MNP 10 Commands](#page-5-1) on Page 6
- [W-Class Commands](#page-5-2) on Page 6
- [Fax Class 1 Commands](#page-5-3) on Page 6
- [Fax Class 2 Commands](#page-6-0) on Page 7
- [Select Modulation \(+MS\)](#page-7-0) on Page 8
- [AT Command Result Codes](#page-9-0) on Page 10
- [S-Register Summary](#page-14-0) on Page 15
- [Factory Defaults](#page-16-0) on Page 17
- [S-Register Definitions](#page-17-0) on Page 18

# **Basic AT Commands**

The following table lists the AT commands recognized by the Comtrol V.34 and V.90 RocketModem series. For more detailed descriptions of these commands, see the **RC336D/RC336LD** (V.34) and **RC56D/RC56LD** (V.90) *Reference Manual* on the [Conexant website.](http://www.conexant.com)

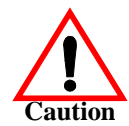

Exercise caution when using **AT** commands. It is possible to disable or render your modem unworkable through use of an incorrect command. If this appears to have happened, enter **atZ0** or **at&F0** [to restore the modem to its default state, before calling](#page-26-0) Comtrol technical support.

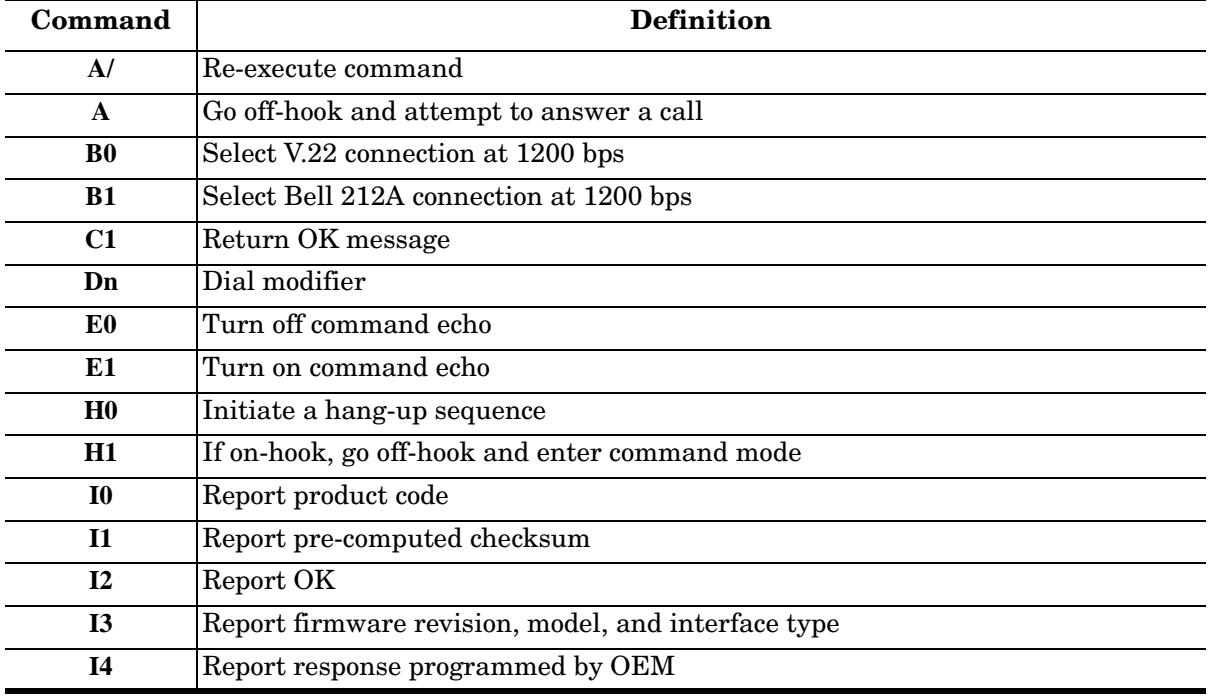

#### **Basic AT Commands**

<span id="page-1-0"></span>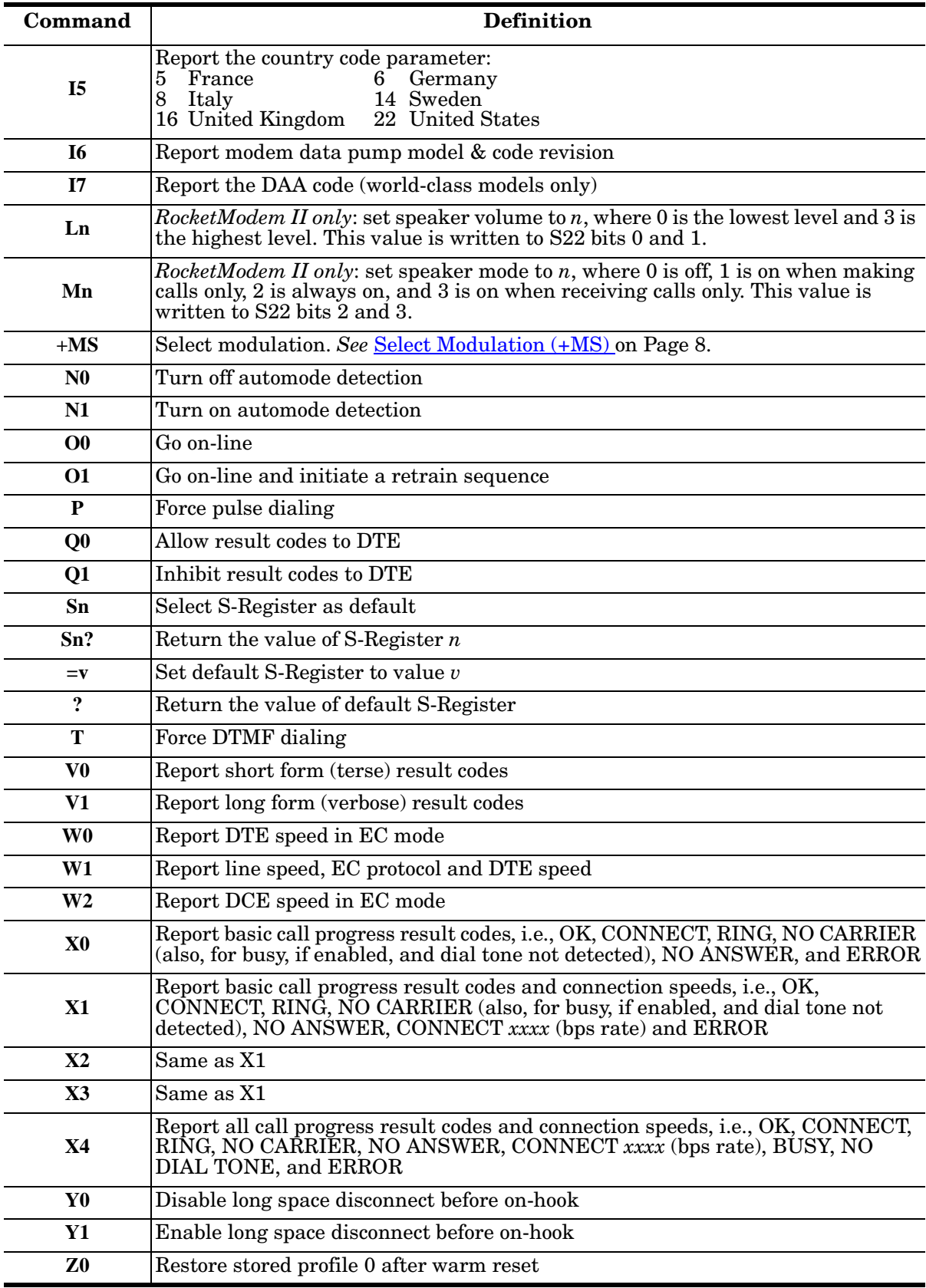

# **Basic AT Commands (Continued)**

<span id="page-2-0"></span>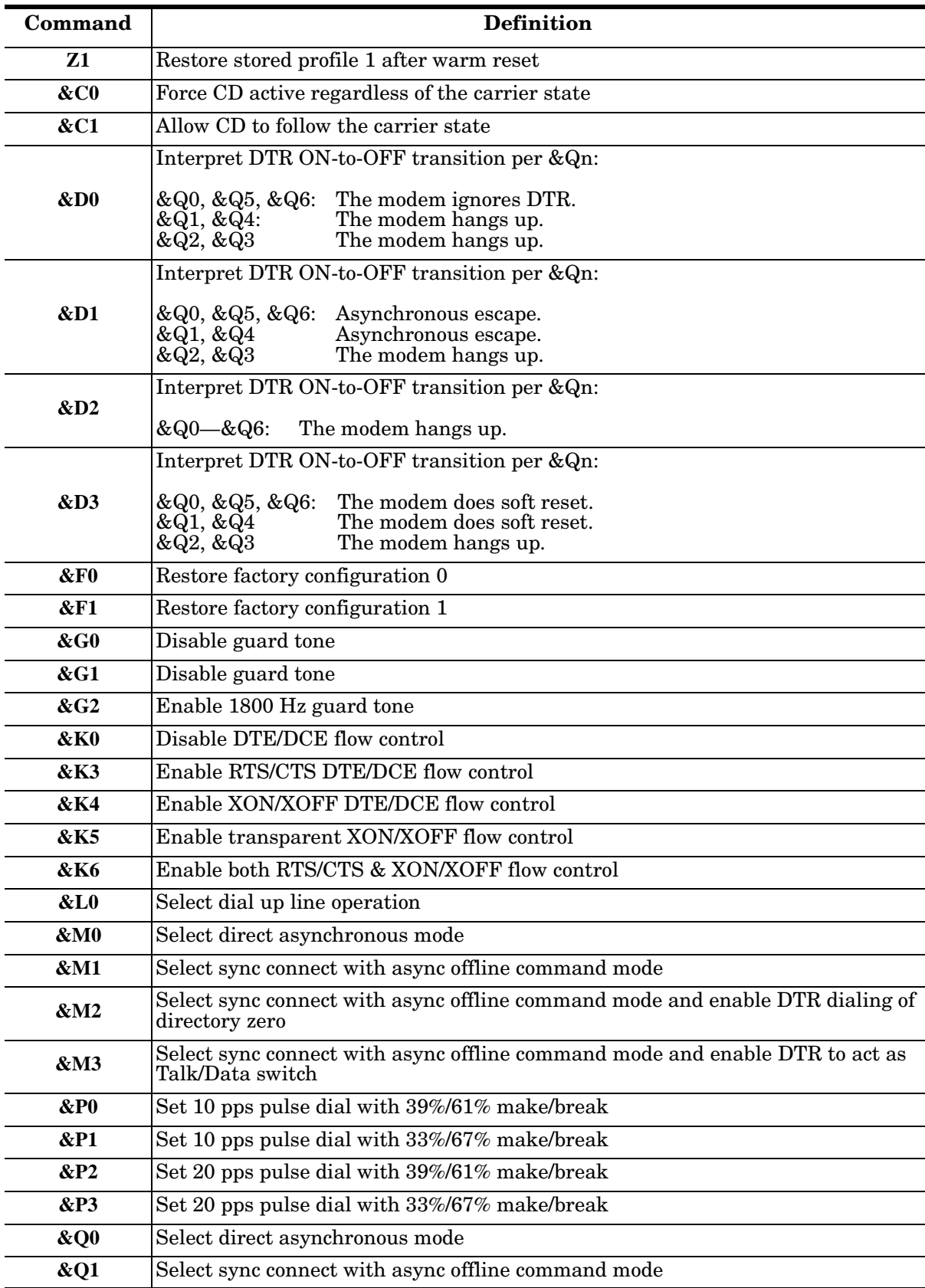

# **Basic AT Commands (Continued)**

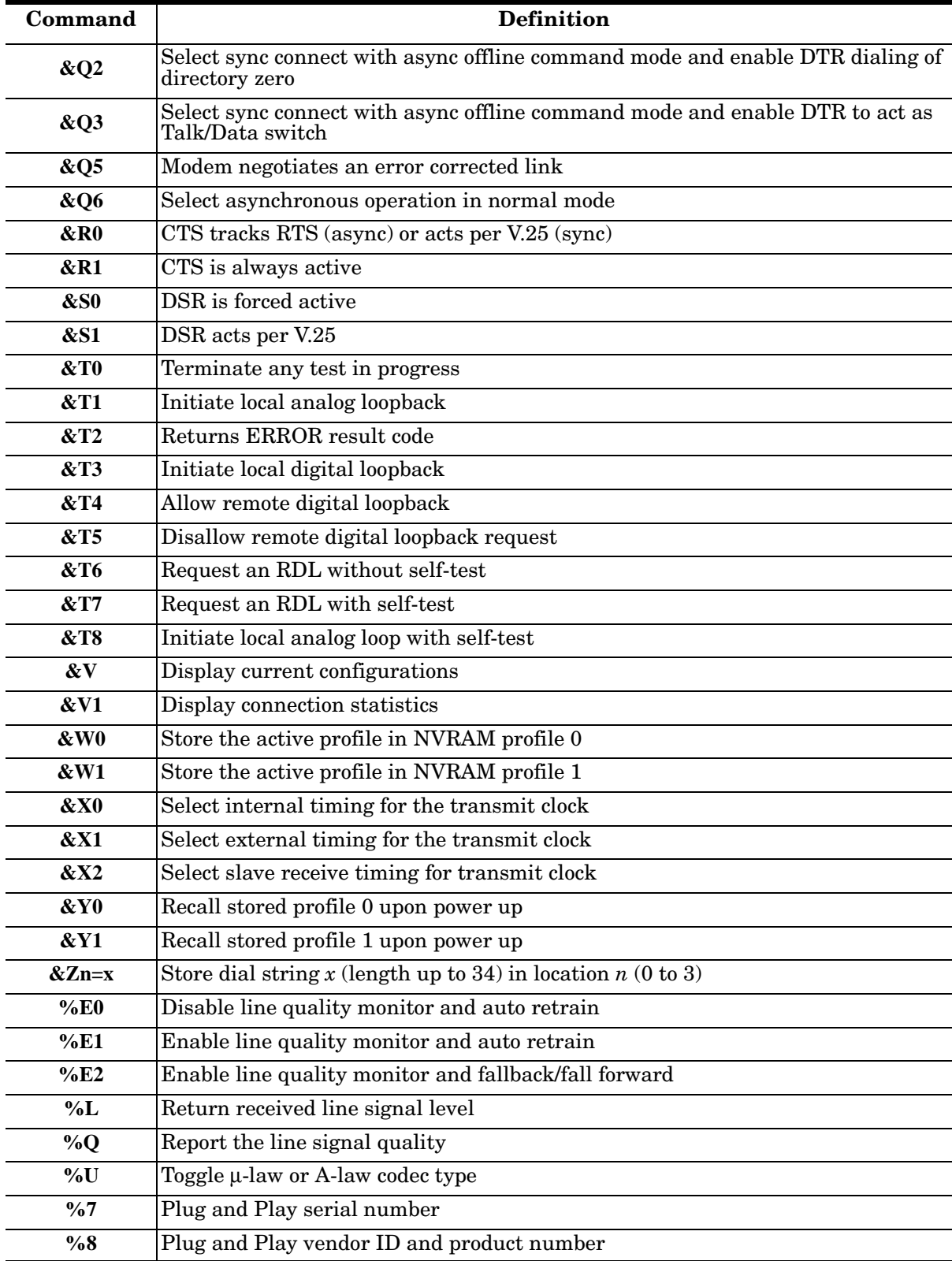

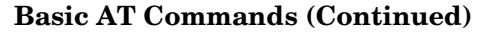

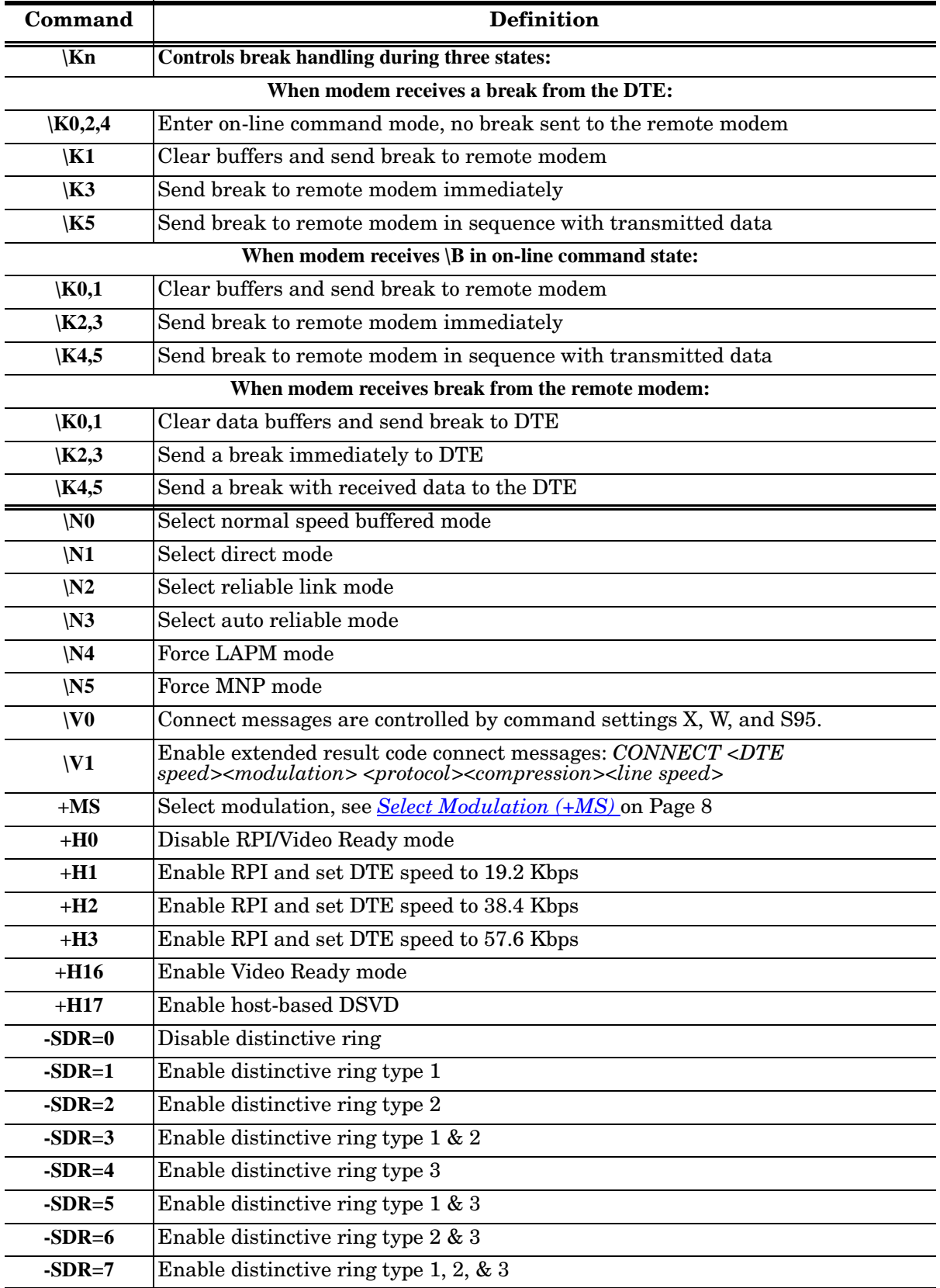

# **Basic AT Commands (Continued)**

<span id="page-5-0"></span>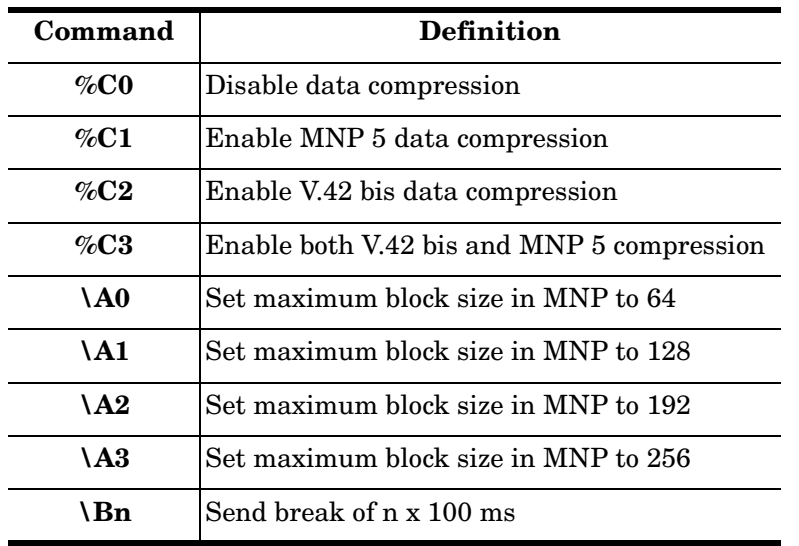

### **ECC Commands**

# **MNP 10 Commands**

<span id="page-5-1"></span>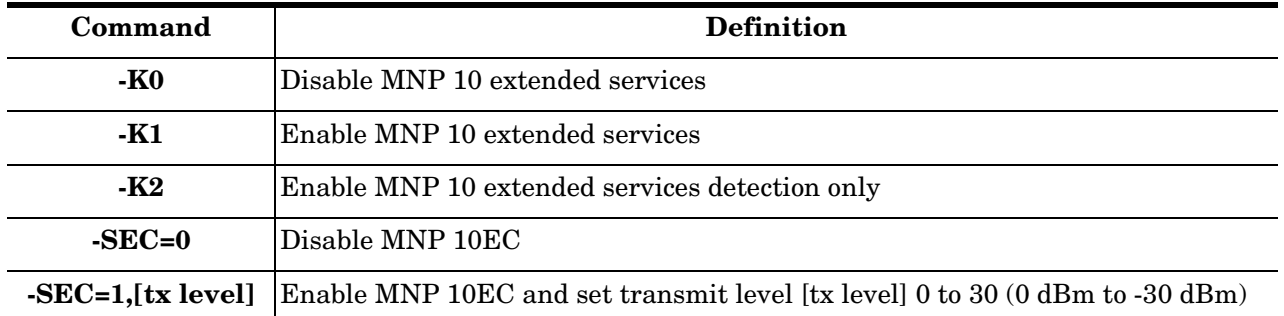

# **W-Class Commands**

<span id="page-5-2"></span>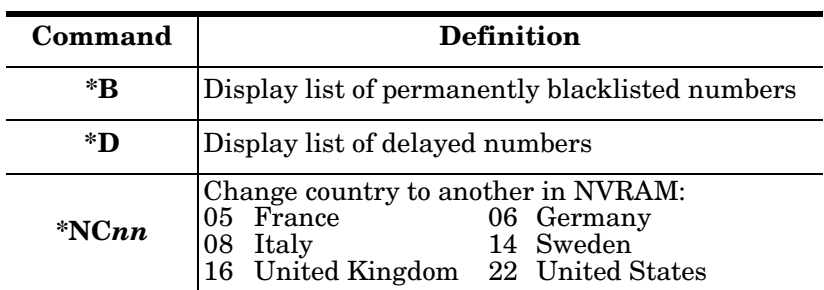

## **Fax Class 1 Commands**

<span id="page-5-3"></span>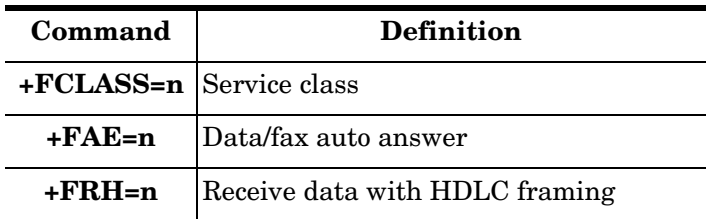

| Command  | <b>Definition</b>               |
|----------|---------------------------------|
| +FRM=n   | Receive data                    |
| $+FRS=n$ | Receive silence                 |
| +FTH=n   | Transmit data with HDLC framing |
| $+FTM=n$ | Transmit data                   |
| $+FTS=n$ | Stop transmission and wait      |

**Fax Class 1 Commands (Continued)**

#### **Fax Class 2 Commands**

<span id="page-6-0"></span>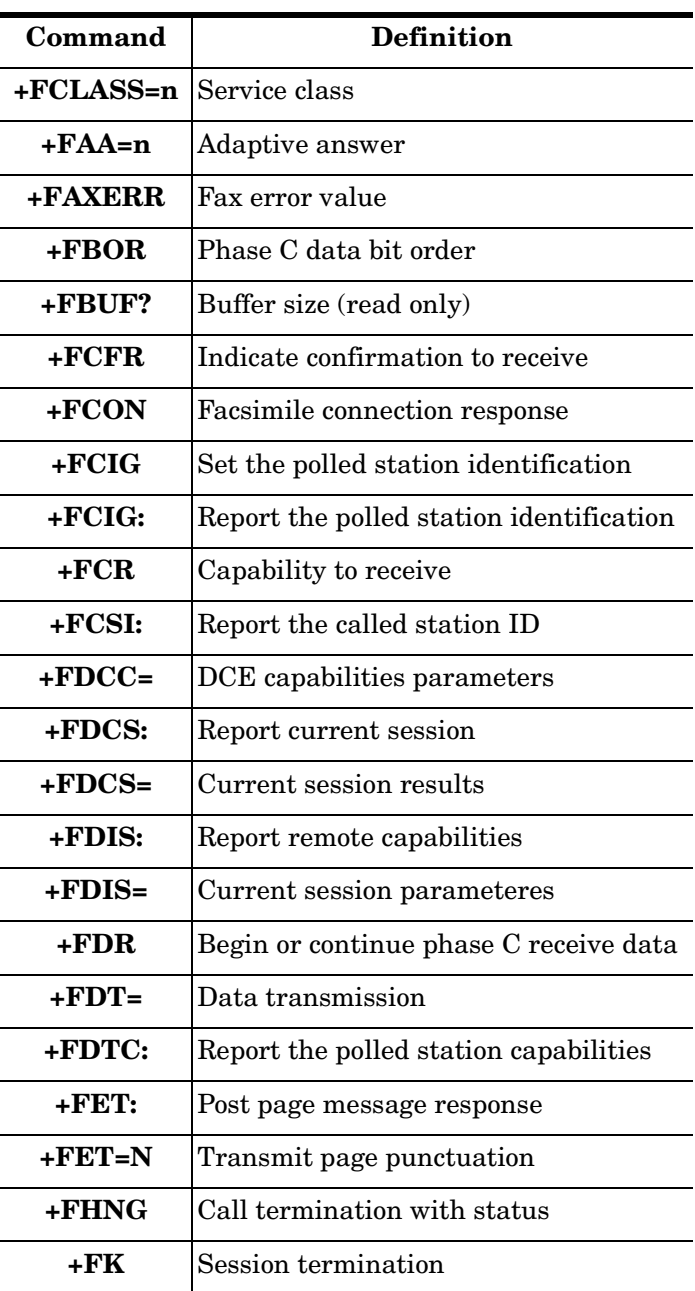

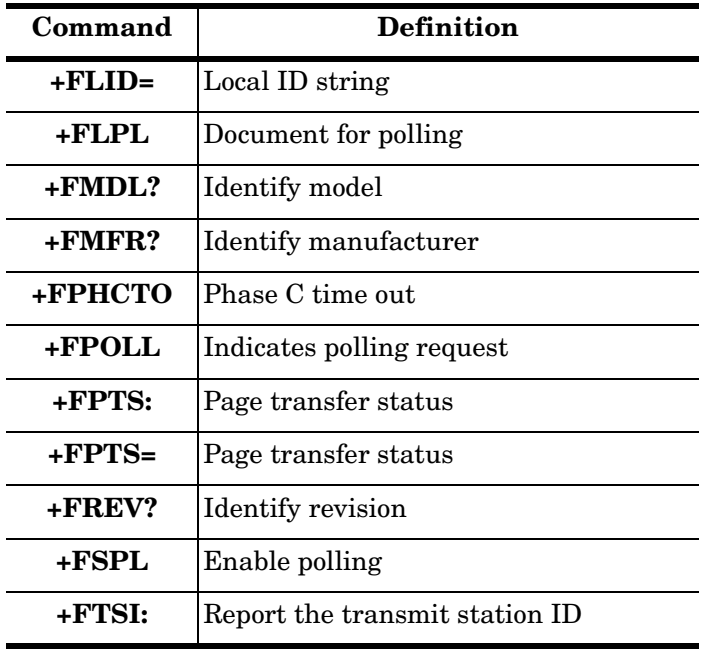

#### **Fax Class 2 Commands (Continued)**

# <span id="page-7-0"></span>**Select Modulation (+MS)**

This extended-format AT command uses one to five subparameters to:

- Select the modulation.
- Optionally, enable or disable automode.
- Specify the lowest and highest connection rates.
- Select  $\mu$ -Law or A-Law codec type.
- Enable or disable robbed bit signaling generation (server modem) or detection (client modem.

The command format is:

#### **+MS=<mod>[,[<automode>][,[<min\_rate>][,[<max\_rate>] [,[<x-law>][,[<rb\_signalling>]]]]]]<CR>**

*Note: The firmware on your RocketModem may have been updated. You may not need to use the <mod> number. If you do not get a correct response when using a <mod> number, use the <mod\_type>.*

Subparameters not entered (enter a comma only, or press **Enter** to skip the last subparameter) remain at their current values.

#### **Reporting Supporting Options**

The modem can also be queried for currently selected options using the following command:

**+MS?**

The response is:

**+MS: <mod>,<automode>,<min\_rate>,<max\_rate>, <x-law>, <rb\_signalling>**

For example, the default response for a Comtrol v.34 modem is:

#### **+MS: 11,1,300,33600,0,0**

Likewise, the modem can be queried for its range of supported options, by using the following command:

 $+MS=?$ 

The default response for a Comtrol V.34 modem is:

**+MS: (0,1,2,3,9,10,11,64,69),(0,1),(300-33600),(300-33600),(0,1),(0,1)**

#### The default response for a Comtrol V.90 modem is:

#### **+MS: (0,1,2,3,9,10,11,12, 64,69),(0,1),(300-33600),(300-56000),(0,1),(0,1), (300-33600)**

#### **Subparameter Definitions**

**<mod>** = A decimal number that specifies the preferred modulation (automode enabled) or the modulation (automode disabled) to use in originating or answering a connection.

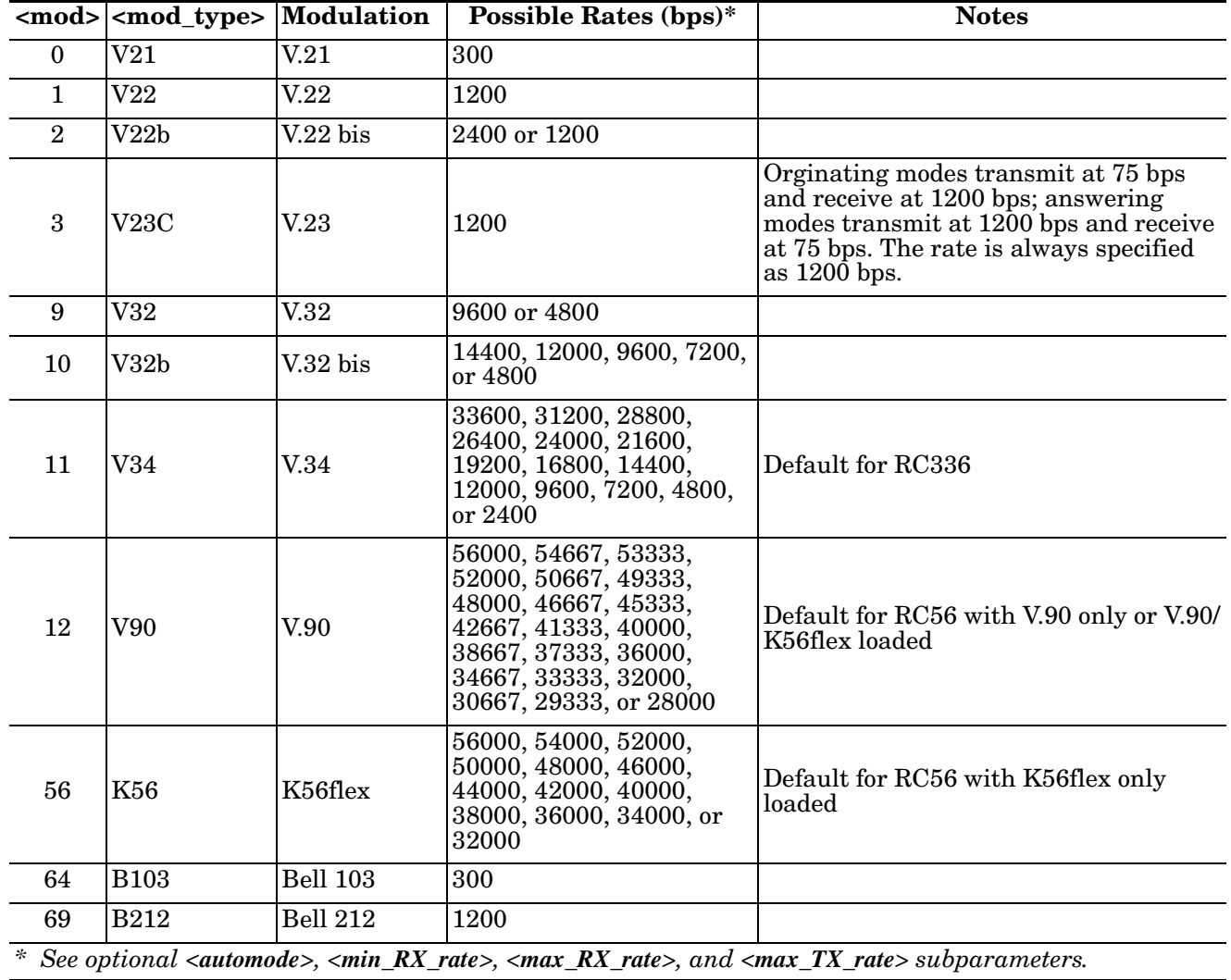

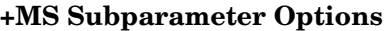

# **AT Command Result Codes**

The modem responds to commands from the DTE and to activity on the line by signalling to the DTE in the form of result codes. The result codes that the modem can send are described below.

Two forms of each code are available: a long-form English-like "verbose" response, and a short-form data-like "numeric" response. The verbose response is listed first, then the numeric response. The following list is sorted in numeric code order.

In use, the verbose response is preceded and terminated by a <CR><LF> sequence. The numeric response is terminated by <CR>, with no preceding sequence. If result messages are suppressed, no message is returned to the DTE.

<span id="page-9-0"></span>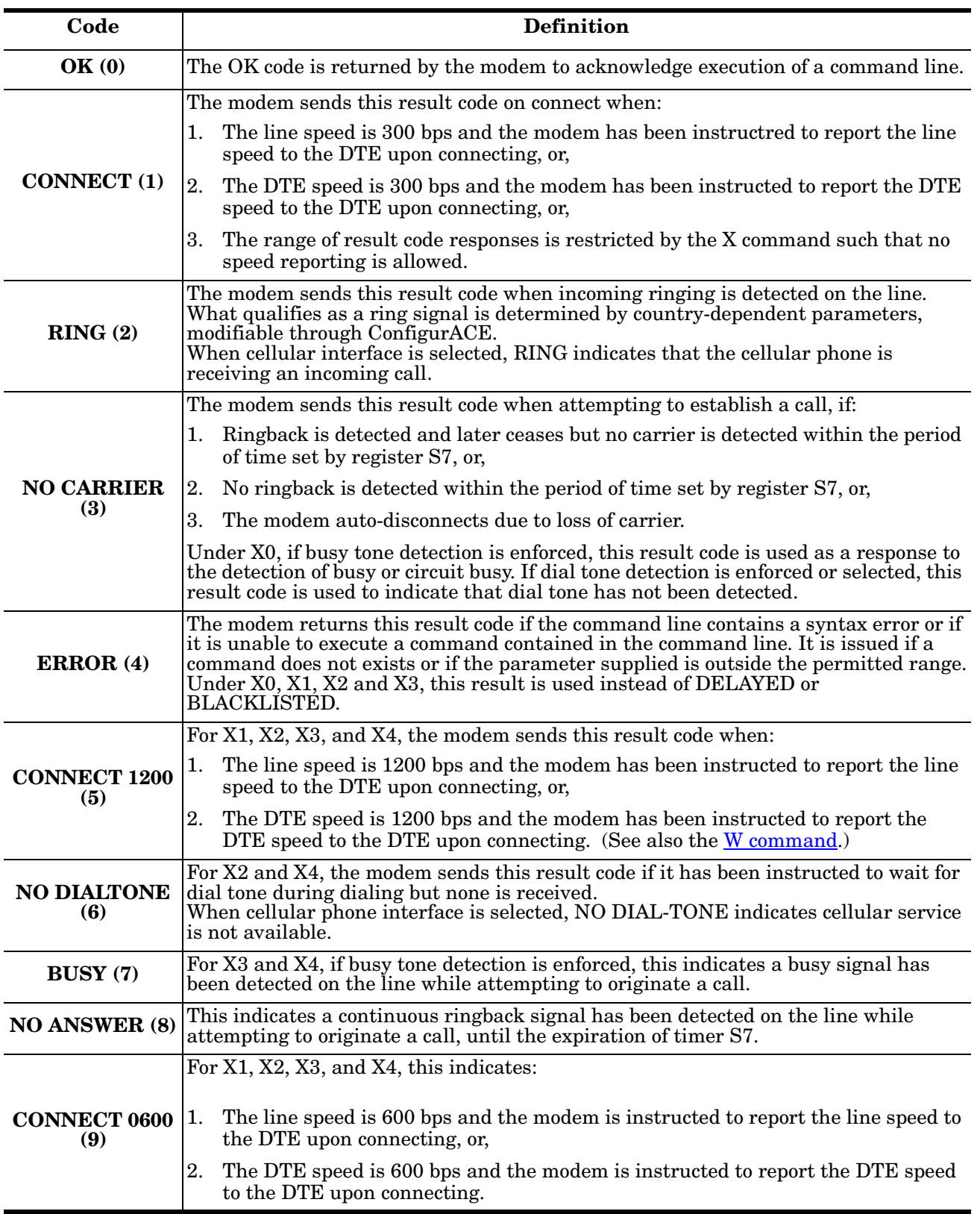

# **AT Command Result Codes**

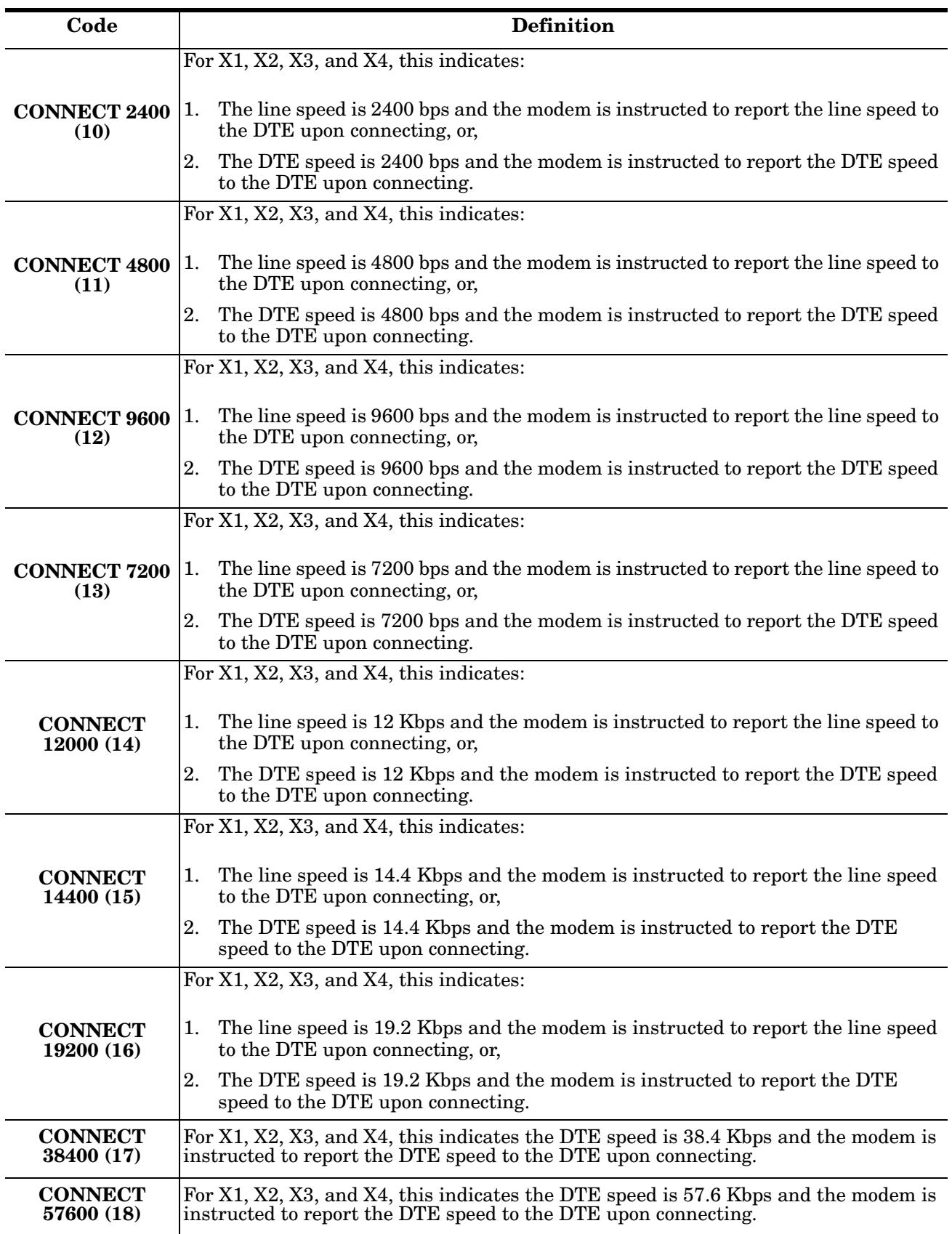

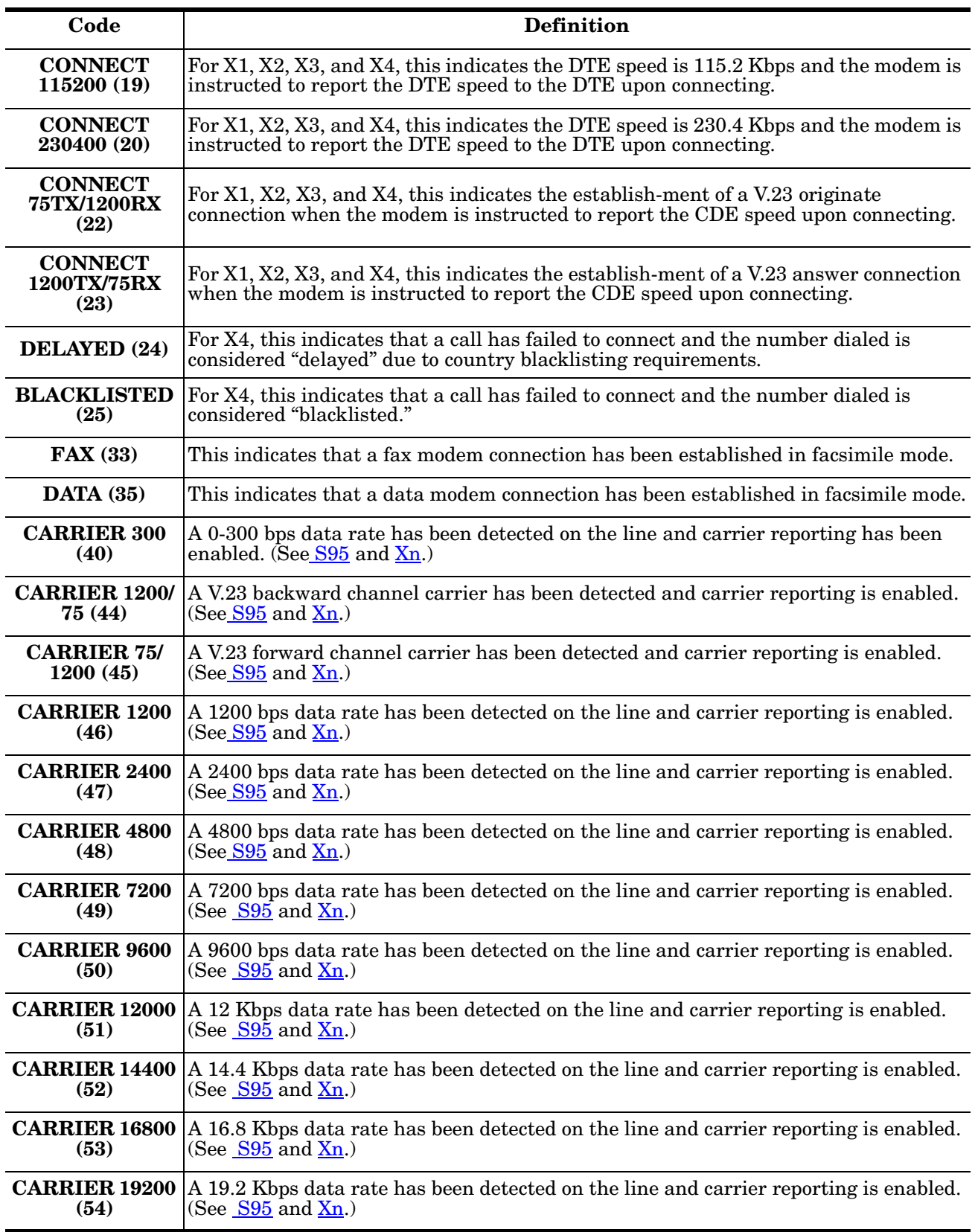

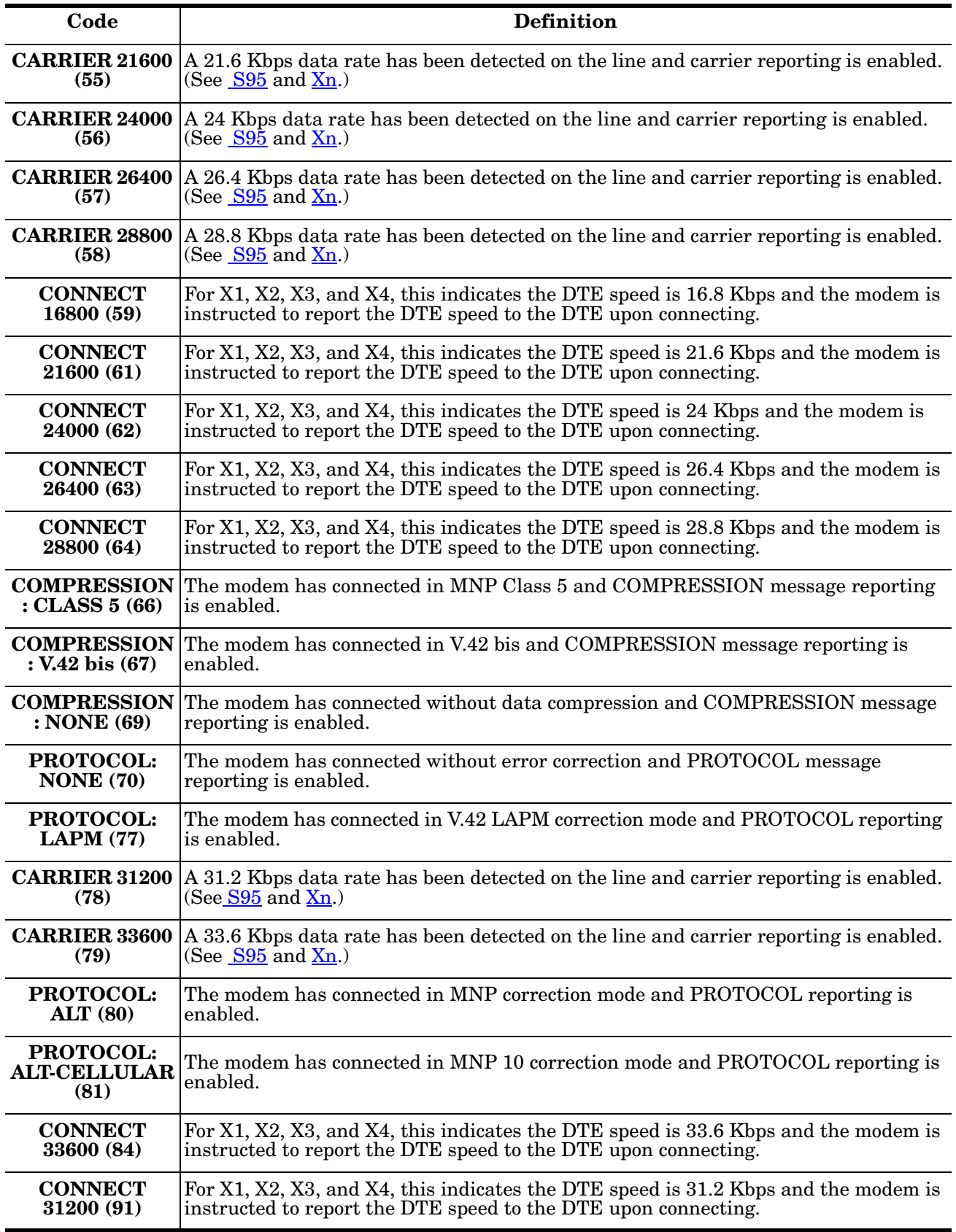

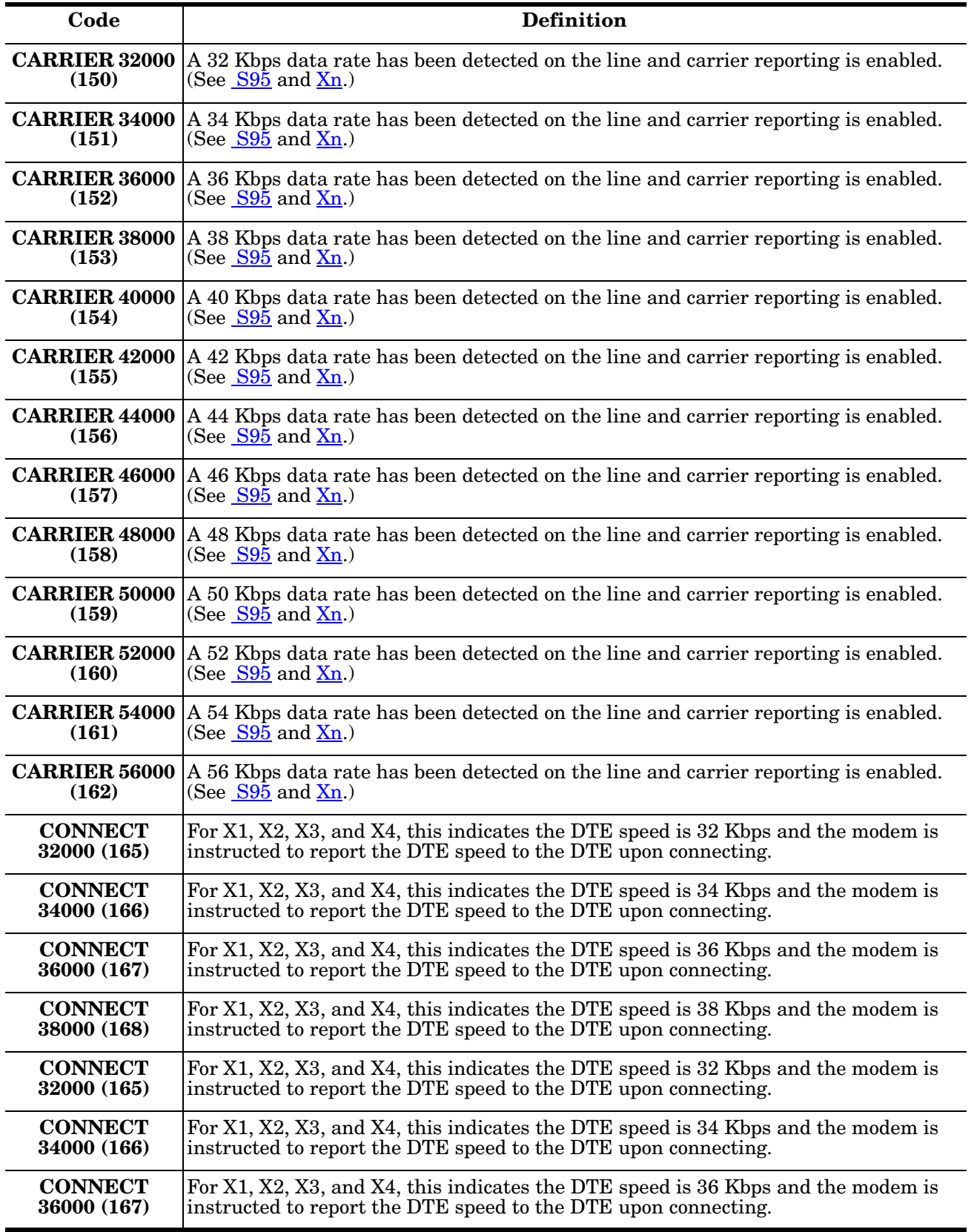

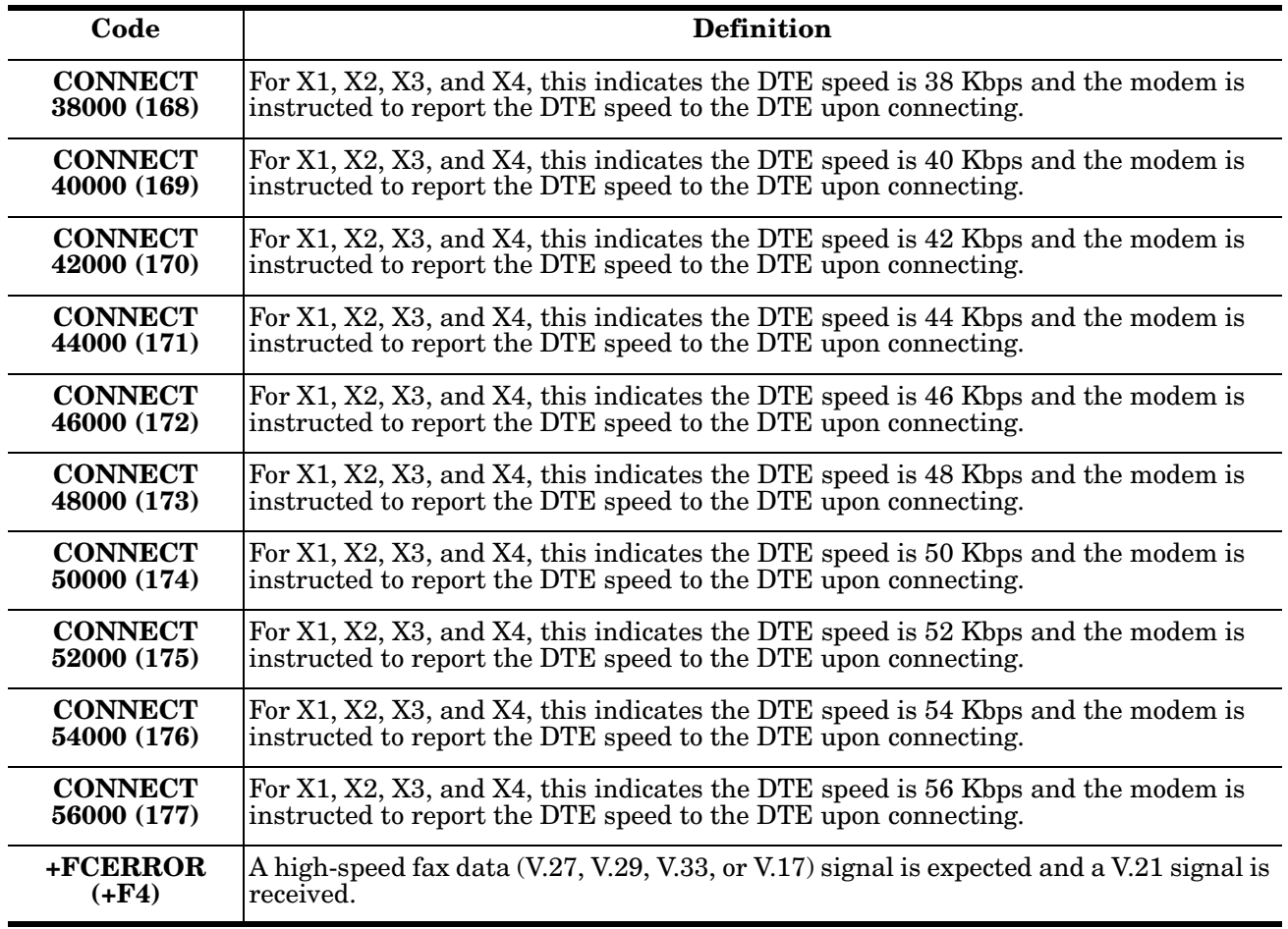

# **S-Register Summary**

The S-Registers are summarized in the following table along with their default values. Registers marked with an asterisk (**\***) may be stored in one of two user profiles by entering the **&Wn** command. One of these profiles may be loaded at any time by using the **Zn** command. Registers or register fields marked "reserved" are reserved for current or future use by the firmware, or are permanently over-ridden by PTT limitations. For the latter, control of the equivalent functionality is available with ConfigurACE Call Progress and Blacklisting options.

All bit-mapped registers are read-only. The appropriate AT command that controls the relevant bits in the S-Register should be used to change the value.

<span id="page-14-0"></span>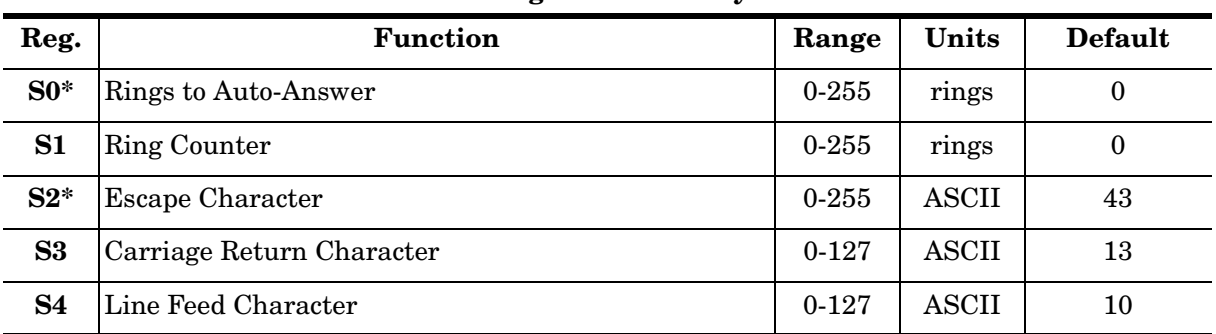

#### **S-Register Summary**

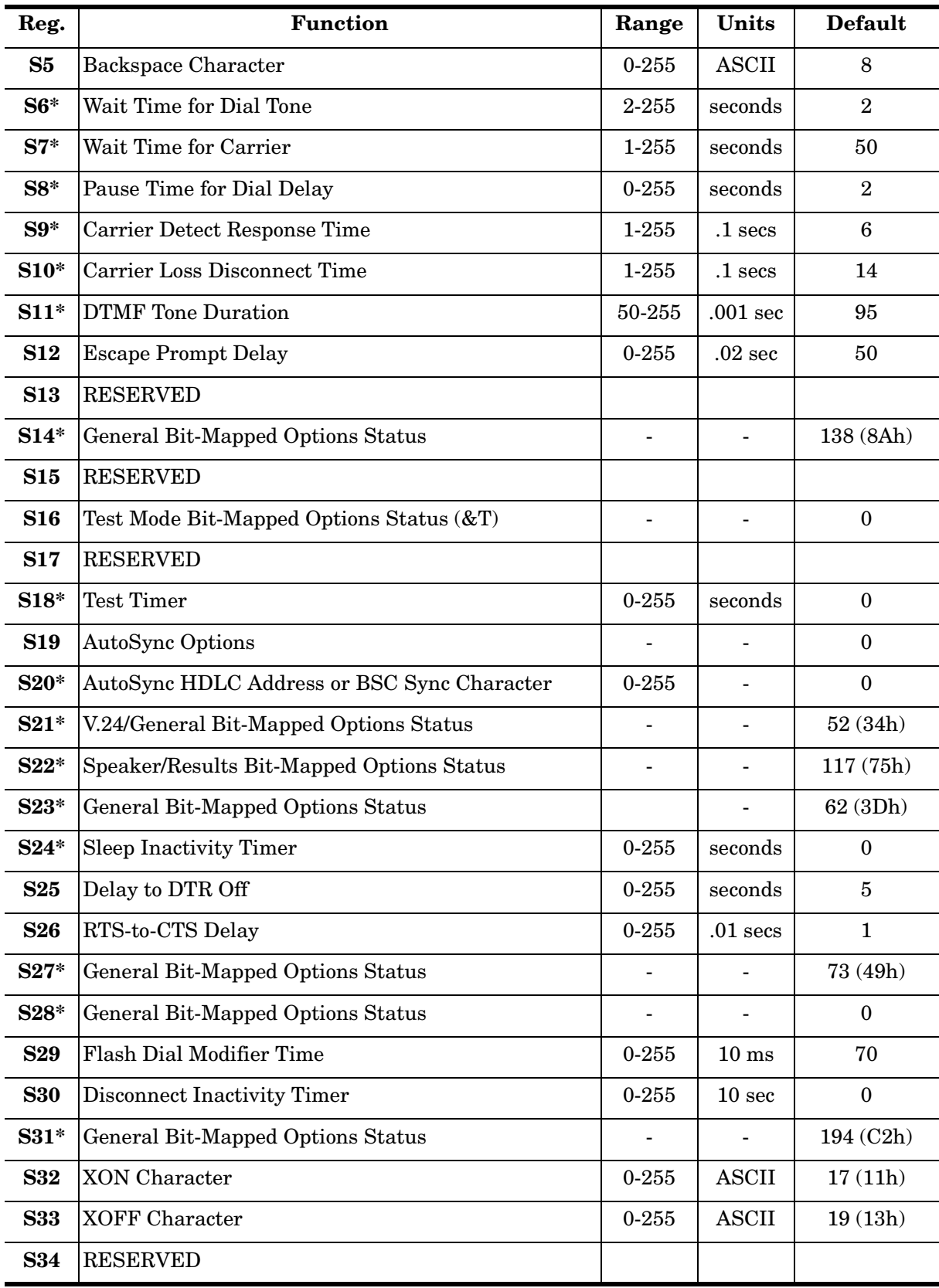

# **S-Register Summary (Continued)**

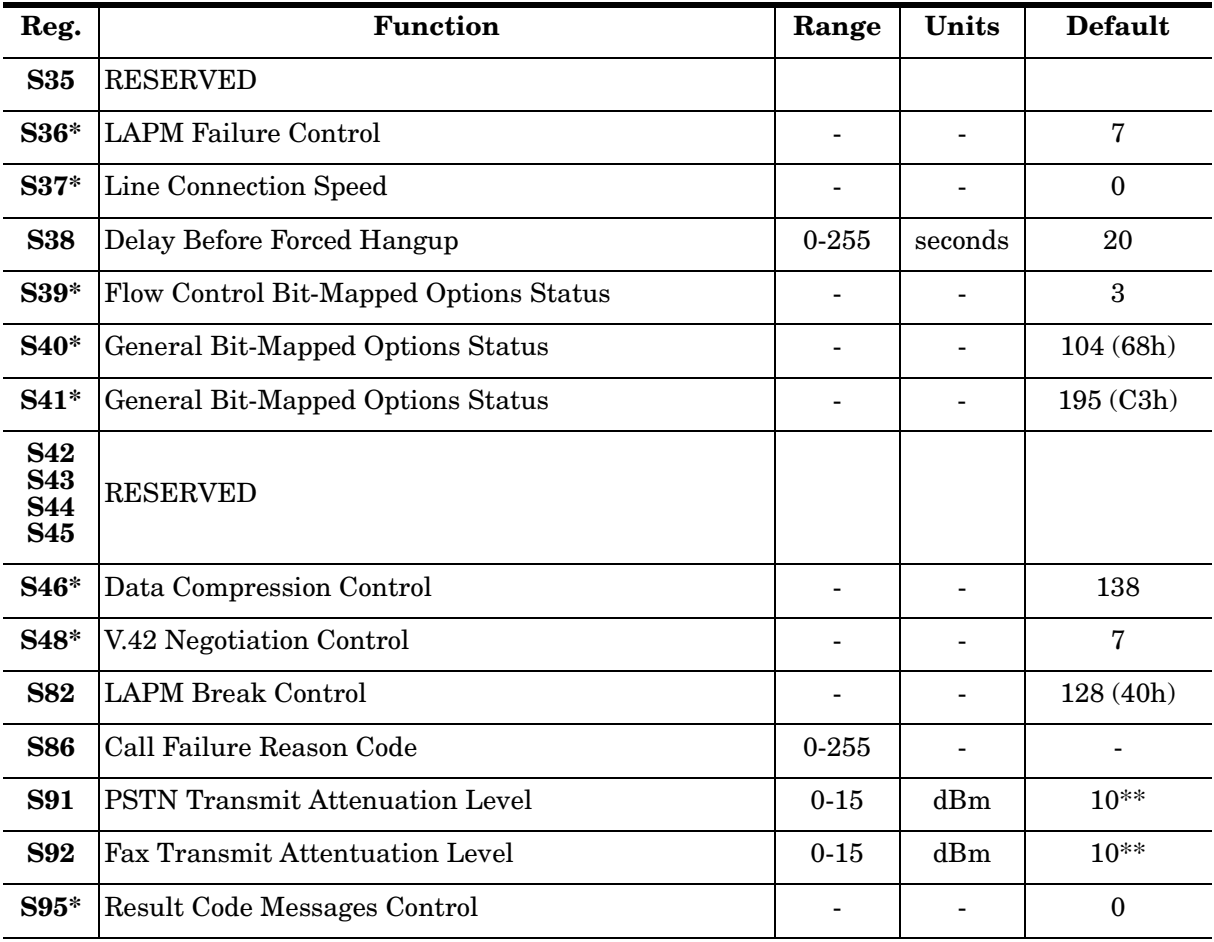

### **S-Register Summary (Continued)**

*\* Register value may be stored in one of two user profiles by using the &Wn command.*

*\*\* Default value is country-dependent.*

# <span id="page-16-0"></span>**Factory Defaults**

The factory default values are stored in ROM and are loaded into the active configuration at power-up or by the ATZn command. In addition the designated default profile is subsequently loaded, and may change some of the factory default values. The designated default profile can be changed by entering the  $\&\Yn$  command, where *n* is one of the two possible user profiles.

The defaults shown are those used by Rockwell in factory profiles zero and one. These may be overwritten by the OEM with ConfigurACE prior to placing the firmware in PROM. Minimum and maximum values may also be imposed by ConfigurACE in response to country PTT requirements.

The default values shown in the foregoing table may vary by modem firmware configuration. Consult the MCU firmware release notes for exact configuration.

The factory default values may be reloaded at any time by entering the &Fn command.

# <span id="page-17-0"></span>**S-Register Definitions S0 Number of Rings to Auto-Answer**

Sets the number of rings required before the modem automatically answers a call. Setting this register to zero disables auto-answer mode.

#### **S1 Ring Counter**

S1 is incremented each time the modem detects a ring signal on the telephone line. S1 is cleared if no rings occur within an eight-second interval.

#### **S2 Escape Character**

S2 holds the decimal value of the ASCII character used as the escape character. The default value corresponds to an ASCII "+". A value over 127 disables the escape process; no escape character will be recognized.

#### **S3 Carriage Return Character**

S3 sets the command line and result code terminator character. This pertains to asynchronous operations only, and defaults to ASCII 13.

#### **S4 Line Feed Character**

S4 sets the character recognized as a line feed. The Line Feed control character is output after the Carriage Return control character if verbose result codes are used. This pertains to async operation only and defaults to ASCII 10.

#### **S5 Backspace Character**

S5 sets the backspace character. The modem will not recognize a backspace character value greater than 32. This character can be used to edit a command line. When the echo command is enabled, the modem echoes back to the local DTE the backspace character, an ASCII space character, and a second backspace character. This means a total of three characters are transmitted each time the modem processes the backspace character. This pertains to async operation only and defaults to ASCII 8.

#### **S6 Wait Time for Dial Tone Before Blind Dialing, or After "W" Dial Modifier (W-Class Models)**

This sets the length of time, in seconds, that the modem will wait before starting to dial after going offhook when blind dialing. The modem always pauses for a minimum of 2 seconds, even if the value of S6 is set less than 2 seconds. This operation may be affected by some ATX options according to country restrictions. The "Wait for Dial Tone" call progress feature (W dial modifier in the dial string) will override the value in register S6.

For W-class modems, S6 sets the length of time, in seconds, that the modem will wait for dial tone when encountering a "W" dial modifier before returning a NO DIAL TONE result code.

#### **S7 Wait Time for Carrier After Dial, For Silence, or For Dial Tone After "W" Dial Modifier (U.S. Models)**

This sets the length of time, in seconds, that the modem will wait for a carrier before hanging up. The default is 50 seconds. The timer is started when the modem finishes dialing (originate), or 2 seconds after going off-hook (answer). In originate mode, the timer is reset upon detection of an answer tone if allowed by country restrictions.

This also sets the length of time, in seconds, that the modem will wait for silence after encountering the @ dial modifier, before continuing with the next dial string parameter.

For U.S. models, this sets the length of time, in seconds, that the modem will wait for a dial tone when encountering a "W" dial modifier, before continuing with the next dial string parameter.

#### **S8 Pause Time for Dial Delay**

This sets the time, in seconds, that the modem must pause when the "," dial modifier is encountered in the dial string.

#### **S9 Carrier Detect Response Time**

Sets the time, in tenths of a second, that the carrier must be present before the modem considers it valid and turns on RLSD. As this time interval is increased, the chance of detecting a false carrier due to line noise is decreased.

#### **S10 Lost Carrier to Hang Up Delay**

This sets the length of time, in tenths of a second, that the modem waits before hanging up after loss of carrier. This allows for a temporary carrier loss without disconnection. When S10 is set to 255, the modem functions as if the carrier is always present.

The actual interval the modem waits before disconnecting is the value in register S10 minus the value in register S9. Therefore S10 must be greater than S9, or the modem will disconnect before recognizing the carrier.

#### **S11 DTMF Tone Duration**

Sets the duration of tones in DTMF dialing (U.S. models only). This value has no effect on pulse dialing. For W-class models, this parameter is a country parameter set via ConfigurACE.

#### **S12 Escape Prompt Delay (EPD)**

Defines the maximum period, in 1/50<sup>ths</sup> of a second, allowed between receipt of the last character of the three-escape-character sequence from the DTE and the sending of the OK result code to the DTE. If any characters are detected during this time, the OK will not be sent. Note that sending the OK result code does not affect entry in command mode.

#### **S13 RESERVED**

#### **S14 General Bit-Mapped Options Status**

Indicates the status of command options:

Default: 138 (8A hex, 10001010 binary)

Bit 0: Ignored

Bit 1: Command Echo (En)

 $0 = Disabled (E0)$ 

- $1 =$  Enabled (E1) (Default)
- Bit 2: Quiet Mode (Qn)
	- $0 =$  Send result codes  $(Q0)$  (Default)<br>  $1 =$  Do not send result codes  $(Q1)$ 
		- $=$  Do not send result codes  $(Q1)$
- Bit 3: Result Codes (Vn)
	- $0 =$  Numeric (V0)
	- 1 = Verbose  $(V1)$  (Default)
- Bit 4: Reserved
- Bit 5: Tone/Pulse (T/P)
	- $0 =$ Tone (T) (Default)
	- $1 =$  Pulse (P)
- Bit 6: Reserved
- Bit 7: Originate/Answer
	- $0 =$  Answer
	- 1 = Originate (Default)

#### **S15 RESERVED**

#### **S16 General Bit-Mapped Test Options Status**

Indicates the test-in-progress status: Default: 0

- Bit 0: Local analog loopback
	- 0 = Disabled (Default)
		- $1 =$  Enabled  $(\& T1)$
- Bit 1: Not used
- Bit 2: Local digital loopback
	- 0 = Disabled (Default)
	- $1 =$  Enabled  $(\& T3)$
- Bit 3: Remote digital loopback (RDL) status
	- $0 =$  Modem not in RDL (Default)
	- 1 = RDL in progress
- Bit 4: RDL requested (AT&T6) 0 = RDL not requested (Default)
	- $1 = \text{RDL}$  requested  $(\&\text{T6})$
- Bit 5: RDL with self test
	- 0 = Disabled (Default)
	- 1 = Enabled  $(\& T7)$
- Bit 6: Local analog loopback (LAL) with self test
	- 0 = Disabled (Default)
	- $1 =$  Enabled  $&$ T8)
- Bit 6: Not used
- **S17 Reserved**

#### **S18 Test Timer**

Sets the length of time in seconds that the modem conducts a test (commanded by &Tn) before returning to command mode. If this register value is zero, the test will not automatically terminate; it must be terminated from the command line by an **&T0** or **H** command. When S18 is not zero, the modem returns the OK message upon successful test termination.

#### **S19 AutoSync Bit-Mapped Options**

Defines the options for AutoSync operation (see  $\&Q4$  command). S19 must be sert to the desired value before &Q4 is issued.

Default: 0

- Bit 0: Reserved
- Bit 1: BSC/HDLC format select
	- 0 = BSC selected (Default)
	- 1 = HDLC selected
- Bit 2: Address detection enable/disable
	- 0 = Disabled (Default)
	- 1 = Enabled
- Bit 3: NRZI/NZI coding select
	- $0 = \text{NRZI}$  (Default)<br> $1 = \text{NZI}$ 
		- $=$  NZI
- Bit 4: Idle indicator select
	- 0 = Mark idle (Default)
	- 1 = Flag or sync idle
- Bit 5: Reserved
- Bit 6: Reserved
- Bit 7: Reserved

#### **S20 AutoSync HDLC Address or BSC Sync Character**

Defines the HDLC address (S19 bit  $1 = 1$ ) or BSC sync character (S19 bit  $1 = 0$ ) for AutoSync operation [\(see](#page-2-0)  $&\mathcal{Q}4$  command). S20 must be set to the desired value before  $&\mathcal{Q}4$  is issued.

#### **S21 V.24/General Bit-Mapped Options Status**

Indicates the status of command options.

Default: 52 (34 hex, 00110100 binary)

Bit 0: Set by &Jn command but ignored otherwise.

 $0 = \&J0$  (Default)

 $1 = \& J1$ 

Bit 1: Reserved Bit 2: CTS behavior (&Rn)  $0 = \text{CTS} \text{ tracks} \text{RTS} \text{ (}\& \text{R0})$ 1 = CTS always on (&R1) (Default) Bit 3-4: DTR behavior (&Dn)  $0 = \&D0$  selected<br> $1 = \&D1$  selected  $1 = \&D1$  selected<br> $2 = \&D2$  selected 2 =  $\&$ D2 selected (Default)<br>3 =  $\&$ D3 selected = &D3 selected Bit 5: RLSD (DCD) behavior (&Cn)  $0 = \&CO$  selected  $1 = \&C1$  selected (Default) Bit 6: DSR behavior (&Sn)  $0 = \&$ S0 selected (Default)<br>  $1 = \&$ S1 selected  $=$  &S1 selected Bit 7: Long space disconnect (Yn)  $0 = Y0$  (Default)

$$
\begin{array}{ccc} 0 & - & 10 \text{ (BC)} \\ 1 & = & \text{Y1} \end{array}
$$

#### **S22 Speaker/Results Bit-Mapped Options Status**

Indicates the status of command options:

Default: 117 (75 hex, 01110101 binary)

Bit 0-1: Speaker volume (Ln)

- $0 = \text{Off (LO)}$ 
	- $1 = \text{Low (L1) (Default)}$ <br> $2 = \text{ Medium (L2)}$
	- $2 = \text{Median } (L2)$ <br> $3 = \text{High } (L3)$
	- $=$  High  $(L3)$

Bit 2-3: Speaker Control (Mn)

- $0 = Disabled(M0)$
- 1 = Off on carrier  $(M1)$  (Default)<br>2 = Always on  $(M2)$
- $=$  Always on  $(M2)$
- 3 = On during handshake (M3)

<span id="page-20-0"></span>Bit 4-6: Limit result codes  $(Xn)$ <br> $0 = X0$ 

- $\begin{array}{cc} 0 & = \\ 4 & = \end{array}$
- 
- $4 = X1$ <br> $5 = X2$  $=$  X2
- $6 = X3$
- $7 = X4$  (Default)

Bit 7: Reserved

#### **S23 General Bit-Mapped Options Status**

Indicates the status of command options.

Default: 62 (3D hex, 00111110 binary)

- Bit 0: Grant RDL
	- 0 = RDL not allowed  $(\& T5)$  (Default.)<br>1 = RDL allowed  $(\& T4)$
	- $=$  RDL allowed (&T4)

#### Bit 1-3: DTE Rate

- $0 = 0 300$  bps
- $1 = 600 \text{ bps}$ <br> $2 = 1200 \text{ bps}$
- $= 1200$  bps
- 3 = 2400 bps
- 4 = 4800 bps
- 5 = 9600 bps
- $\begin{array}{rcl} 6 & = & 19200 \text{ bps} \\ 7 & = & 38400 \text{ bps} \end{array}$ 
	- $=$  38400 bps or higher (Default.)
- Bit 4-5: Assumed DTE parity
	- $0 = even$ 
		- $1 = not used$ <br> $2 = odd$
		- $2 = \text{odd}$ <br> $3 = \text{non}$
		- $=$  none (Default.)
- Bit 6-7: Guard tone (&Gn)
	- $0 = None$  (&G0) (Default.)
	- $1 = \text{None} (\& G1)$
	- $2 = 1800$  Hz (&G2)

#### **S24 Sleep Inactivity Timer**

Sets the length of time, in seconds, that the modem will operate in normal mode with no detected telephone line or DTE line activity before entering low-power sleep mode. The timer is reset upon any DTE line or telephone line activity. If the S24 value is zero, neither DTE line nor telephone inactivity will cause the modem to enter the sleep mode.

#### **S25 Delay To DTR**

Sets the length of time that the modem will ignore DTR for taking the action specified by &Dn. Its units are seconds for synchronous modes and one hundredths of a second for other modes.

#### **S26 RTS to CTS Delay**

Sets the time delay, in hundredths of a second, before the modem turns CTS ON after detecting an OFFto-ON transition on RTS when &R0 is commanded. Pertains to synchronous operation only.

#### **S27 Bit Mapped Options Status**

Indicates the status of command options.

Default: 73 (49 hex, 01001001 binary)

Bits 0,1,3

Synchronous/asynchronous selection (&Mn/&Qn)

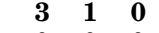

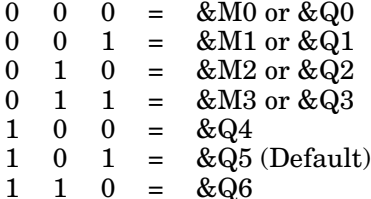

- Bit 2: Leased line control (&Ln)
	- $0 =$  Dial up line  $&$ L0) (Default)
- Bit 4-5: Internal clock select (&Xn)
	- $0 =$  Internal clock  $(\&\,XO)$  (Default)
	- 1 = External clock  $(\& X1)$
	- $2 =$ Slave clock  $(\& X2)$
- Bit 6: CCITT/Bell mode select (Bn)
	- 0 = CCITT mode (BO)
		- 1 = RRII mode (R11 (Default)
- Bit 7: Reserved

#### **S28 Bit-Mapped Options Status**

Bit 0-2: Reserved (Bit 2 always 0)

Bit 3-4: Pulse dialing (&Pn) at 10 pulses per second

- $0 = 39/61\%$  make/break ratio (&P0) (Default)
- $1 = 33/67\%$  make/break ratio (&P1)

at 20 pulses per second

- $2 = 39/61\%$  make/break ratio (&P2)
- $3 = 33/67\%$  make/break ratio  $(\&P3)$

Bit 5-7: Reserved

#### **S29 Flash Dial Modified Time**

Sets the length of time, in units of 10 ms., that the modem will go on-hook when it encounters the flash (!) dial modifier in the dial string. The time can be limited as it is country-dependent.

#### **S30 Disconnect Inactivity Timer**

Sets the length of time, in tens of seconds, that the modem will stay online before disconnecting when no data is sent or received. In error-correction mode, any data transmitted or received will reset the time. In other modes, any data transmitted will reset the time. The timer is inoperative in synchronous mode.

#### **S31 Bit-Mapped Options Status**

Default: 194 (C2 hex, 11000010 binary)

- Bit 0: Single line connent message enable/disable (Vn)
	- $0 =$  Messages controlled by S95, Wn and Vn (\V0) (Default)
	- $1 =$  Single line connect message  $(\forall 1)$
- Bit 1: Auto line speed detection (Nn)
	- $0 = \text{Disabled (N0)}$
	- $1 =$  Enabled (N1) (Default)

#### Bit 2-3: Error correction progress messages (Wn)

- $0 = DTE$  speed only (W0) (Default)<br>  $1 =$  Full reporting (W1)
- $1 =$  Full reporting (W1)<br> $2 =$  DCE speed only (W)
- $=$  DCE speed only (W2)
- Bit 4-5: Caller ID (#CID)
	- 0 = Caller ID disabled (#CID=0) (Default)
	- 1 = Short (formatted Caller ID enabled (#CID=1)
	- $2 = Long (unformed)$  Caller ID enabled  $#CID=2$

Bit 6-7: Reserved (Default = 11 binary)

#### **S32 XON Character**

Sets the value of the XON character.

#### **S33 XOFF Character**

Sets the value of the XOFF character.

#### **S34 RESERVED**

- **S35 RESERVED**
- **S36 LAPM Failure Control**

Default: 7 (00000111 binary)

Bits 0-2:

This value indicates what should happen upon a LAPM failure. The fallback options are initiated immediately upon connection if S48=128. If an invalid number is entered, the number is accepted into the register, but S36 will act as if the default value has been entered.

- $0 =$  Modem disconnects.
- 1 = Modem stays on-line and a Direct mode connection is established.
- 2 = Reserved
- 3 = Modem stays on-line and a Normal mode

connection is established.

- 4 = An MNP connection is attempted and if it fails, the modem disconnects.
- 5 = An MNP connection is attempted and if it fails, a Direct mode connection is established.
- 6 = Reserved
- 7 = An MNP connection is attempted and if it fails, a Normal mode connection is established. (Default)

Bits 3-7: Reserved

#### **S37 Desired Line Connection Speed**

This register specifies the desired line connection speed

**Notes:**

1. When the Nn command is issued or the S37 register value is modified, the +MS command subparameters are updated to reflect the speed and modulation specified by the S37 value (see [Select Modulation \(+MS\)](#page-7-0) on Page 8). For example:

If NO command is active, S37=10 updates the +MS command subparameters to reflect +MS=10,1,300,12000.

If N1 command is active, S37=10 updates the +MS command subparameters to reflect +MS=10,0,12000,12000.

- 2. S37 is not updated by the +MS command.
- 3. Use of the +MS command is recommended instead of the Nn and S37=x commands. Nn and S37=x commands are supported for compatibility with existing communication software.

#### Bits 0-4:

Desired line connection speed. This is interlinked with the Fn command (RC144). If an invalid number is entered, the number is accepted into the register, but S37 will act as if the default value has been entered.

- $0 =$  Attempt automode connection. If NO is active, connection is attempted at the most recently sensed DTE speed (+MS command settings are updated to the appropriate values). If N1 is active, connection is attempted at the highest possible speed (+MS settings are updated to 11,1,300,2880 to reflect V.34, automode, 300 bus minimum speed, and 28800 bps maximum speed). (Default.)
- 1-3 = Attempt to connect at 300 bps.
- 4 = Reserved.
- 5 = Attempt to connect at V.22 1200 bps.
- $6 =$  Attempt to connect at V.22 bis 2400 bps.
- 7 = Attempt to connect at V.23.
- 8 = Attempt to connect at V.32 bis/V.32 4800 bps.
- 9 = Attempt to connect at V.32 bis/V.32 9600 bps.
- 10 = Attempt to connect at V.32 bis 12000 bps.
- 11 = Attempt to connect at V.32 bis 14400 bps.
- 12 = Attempt to connect at V.32 bis 7200 bps.
- Bits 5-7 Reserved

#### **S38 Delay Before Forced Hang Up**

This register specifies the delay between the modem's receipt of the H command to disconnect (or ON-to-OFF transition of DTR if the modem is programmed to follow the signal), and the disconnect operation. Applicable to error-correction connection only. This register can be used to ensure that data in the modem buffer is sent before the modem disconnects.

1. If S38 is set to a value between 0 and 254, the modem will wait that number of seconds for the remote modem to acknowledge all data in the modem buffer before disconnecting. If time expires before all data is sent, the NO CARRIER result code will be issued to indicate that data has been lost. If all data is transmitted prior to time-out, the response to the H0 command will be OK.

2. If S38 is set to 255, the modem does not time-out and continues to attempt to deliver data in the buffer until the connection is lost or the data is delivered.

Default: 20

#### **S39 Flow Control Bit Mapped Options Status**

Default: 3 (00000011 binary)

Bits 0-2: Status of command options

- $0 = No flow control$
- $3 = RTS/CTS$  (  $&K3$  ) (Default.
- $4 = \text{XON/XOFF}$  (  $\&\text{K4}$  )
- $5 =$ Transparent XON (&K5)
- $6 = Both methods (&K6)$

Bits 3-7: Reserved

#### **S40 General Bit-Mapped Options Status**

Indicates the status of command options.

Default: 104 (68 hex, 01101000 binary)

Bit 0-1: MNP Extended Services (-Kn)

- $0 =$  Disable extended services  $(-K0)$  (Default)
- $1 =$  Enable extended services  $-K1$ )
- $2 =$  Enable extended services  $(-K2)$
- Bit 2: Reserved

Bit 3-5: Break Handling (\Kn)

- $0 = \n\sqrt{K0}$
- $1 = \n\overline{\text{K1}}$
- $2 = \text{K2}$
- $3 = \sqrt{K3}$
- $4 = \sqrt{K4}$
- $5 = \text{KB (Default.)}$

Bit 6-7: MNP block size (\An)

- $0 = 64 \text{ chars } (\lambda 40)$
- $1 = 128$  chars  $(\A1)$  (Default.)
- 2 = 192 chars  $(\lambda 2)$
- $3 = 256 \text{ chars } (\lambda 3)$

#### **S41 - General Bit Mapped Options Status**

Indicates the status of command options.

Default: 195 (C3 hex, 11000011 binary)

Bit 0-1: Compression selection (%Cn)

- $0 = Disabeled (\%CO)$
- $1 = \text{MNP } 5 \, (\% \text{C1})$
- 2 = V.42 bis  $(\%C2)$
- $3 = MNP 5$  and V.42 bis  $(\%C3)$  (Default.)
- Bits 2, 6: Auto retrain and fallback/fall forward (%En)

#### **Bit 6 2**

- $0 \quad 0 =$  Retrain and failback/fall forward disabled (%E0)
- 0 1 = Retrain enabled  $(\%E1)$
- 1 0 = Fallback/fall forward enabled  $(\%E2)$  (Default.)
- Bits 3 7: Reserved

#### **S46 Data Compression Control**

Controls selection of compression. Valid values are:

- 136 Execute error correction protocol with no compression.
- 138 Execute error correction with compression. (Default)

#### **S48 V.42 Negotiation Action**

The V.42 negotiation process determines the capabilities of the remote modem. However, when the capabilities of the remote modem are known and negotiation is unnecessary, this process can be bypassed if so desired.

Range: 0, 7, or 128 If an invalid number is entered, it is accepted into the S-Register, but S48 will act as if 128 has been entered.

Default: 7

- 0 Disable negotiation; bypass the detection and negotiation phases; and proceed with LAPM.
- 7 Enable negotiation. (Default.)
- 128 Disable negotiation; bypass detection and negotiation phases and proceed at once with the fallback action specified in S36. Can be used to force MNP.

#### **S82 Break Handling Options**

S82 is for compatibility purposes only. Changing this register will not have any affect.

#### **S86 Call Failure Reason Code**

When the modem issues a NO CARRIER result code, a value is written to this S-Register to help determine the reason for the failed connection. S86 records the first event that contributes to a NO CARRIER message. The valid cause codes are:

- 0 Normal disconnect. no error occurred.
- 4 Loss of carrier.
- 5 V.42 negotiation failed to detect an error-correction modem at the other end.
- 9 The modems could not find a common protocol.
- 12 Normal disconnect initiated by the remote modem.
- 13 Remote modem does not respond after 10 re-transmissions of the same message.
- 14 Protocol violation.

#### **S91 PSTN Transmit Attenuation Level**

Sets the transmit attenuation level from 0 to 15 dBm for the PSTN mode, resulting in a transmit level from 0 to -15 dBm. In some countries, the transmit level may not be changed and there are checks to prevent transmit attenuation level change

#### **S92 Fax Transmit Attenuation Level**

Sets the transmit attenuation level from 0 to 15 dBm for the fax mode, resulting in a transmit level from 0 to -15 dBm. In some countries, the transmit level may not be changed and there are checks to prevent transmit attenuation level change using ConfigurACE.

#### <span id="page-26-1"></span>**S95 Extended Result Codes**

The bits in this register can be set to override some of the Wn command options. A bit set to a 1 in this register will enable the corresponding result code regardless of the Wn setting.

Default: 0

- Bit 0: CONNECT result code indicates DCE speed instead of DTE speed.
- Bit 1: Append/ARQ to CONNECT XXXX result code in error- correction mode (XXXX = rate).
- Bit 2: Enable CARRIER XXXX result code (XXXX = rate).
- Bit 3: Enable PROTOCOL XXXX result code (XXXX = protocol identifier).
- Bit 4: Reserved
- Bit 5: Enable COMPRESSION result code (XXXX = compression type).
- Bit 6: Reserved
- Bit 7: Reserved

### <span id="page-26-0"></span>**Technical Support**

If you need technical support, contact Comtrol using one of the following methods.

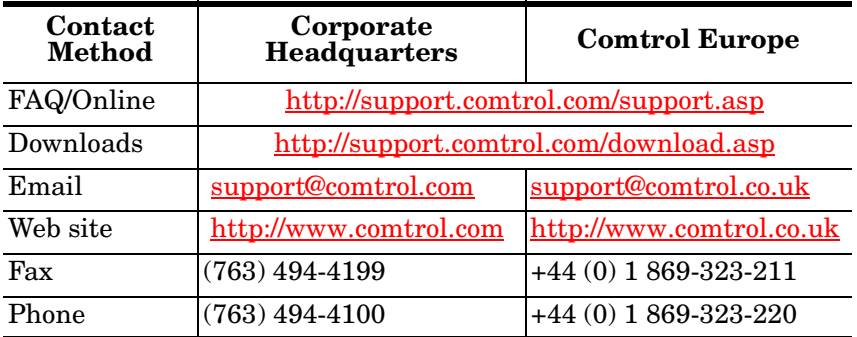

Comtrol has a staff of technical support representatives to help you.

#### **Trademark Notices**

Comtrol, RocketPort, and RocketModem are trademarks of Comtrol Corporation.

Other product names mentioned herein may be trademarks and/or registered trademarks of their respective owners.

Third Edition, January 2, 2002 Copyright © 19989 - 2001. Comtrol Corporation. All Rights Reserved.

Comtrol Corporation makes no representations or warranties with regard to the contents of this document or to the suitability of the Comtrol product for any particular purpose. Specifications subject to change without notice. Some software or features may not be available at the time of publication. Contact your reseller for current product information.

#### **2000052 Revision C**